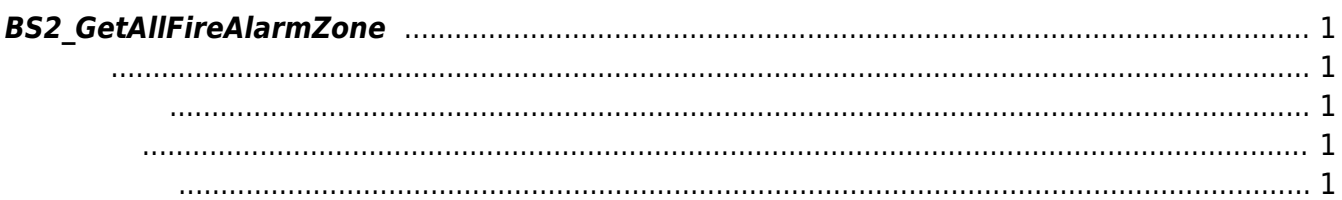

<span id="page-1-5"></span>[Zone Control API](http://kb.supremainc.com/bs2sdk./doku.php?id=ko:zone_control_api) > [BS2\\_GetAllFireAlarmZone](#page-1-5)

## <span id="page-1-0"></span>**BS2\_GetAllFireAlarmZone**

모든 화제 경보 구역을 가져옵니다.

<span id="page-1-1"></span>#include "BS\_API.h"

int BS2\_GetAllFireAlarmZone(void\* context, uint32\_t deviceId, BS2FireAlarmZone\*\* zoneObj, uint32\_t\* numZone);

BS2FireAlarmZone

- <span id="page-1-2"></span>[In] *context* : Context
- $\bullet$  [In]  $deviceId$  :
- $\bullet$  [Out] *zone0bj* : fire alarm zone
- [Out] *numZone* : fire alarm zone

에 매우 매우 대표 한 학생들이 대표

<span id="page-1-3"></span>합니다.

zoneObj [BS2\\_ReleaseObject](http://kb.supremainc.com/bs2sdk./doku.php?id=ko:bs2_releaseobject)

BS\_SDK\_SUCCESS

<span id="page-1-4"></span>[BS2\\_GetFireAlarmZone](http://kb.supremainc.com/bs2sdk./doku.php?id=ko:bs2_getfirealarmzone) [BS2\\_GetFireAlarmZoneStatus](http://kb.supremainc.com/bs2sdk./doku.php?id=ko:bs2_getfirealarmzonestatus) [BS2\\_GetAllFireAlarmZoneStatus](http://kb.supremainc.com/bs2sdk./doku.php?id=ko:bs2_getallfirealarmzonestatus) [BS2\\_SetFireAlarmZone](http://kb.supremainc.com/bs2sdk./doku.php?id=ko:bs2_setfirealarmzone) [BS2\\_SetFireAlarmZoneAlarm](http://kb.supremainc.com/bs2sdk./doku.php?id=ko:bs2_setfirealarmzonealarm)

[BS2\\_RemoveAllFireAlarmZone](http://kb.supremainc.com/bs2sdk./doku.php?id=ko:bs2_removeallfirealarmzone)

## From: <http://kb.supremainc.com/bs2sdk./>- **BioStar 2 Device SDK**

Permanent link: **[http://kb.supremainc.com/bs2sdk./doku.php?id=ko:bs2\\_getallfirealarmzone](http://kb.supremainc.com/bs2sdk./doku.php?id=ko:bs2_getallfirealarmzone)**

Last update: **2016/07/12 10:24**